1

## Understanding functionality and structure

- Aim
	- Design scaffolds for understanding IT use
	- Complete Assignment 2
- Core literature:
	- Chapter 4. Understanding IT
- Additional literature
	- Aharoni, D. (2000) Cogito, ergo sum! Cognitive processes of students dealing with data structures
	- Furuta, T. (2000) The Impact of Generating Spontaneous Descriptions on Mental Model Development
	- Vessey & Conger (1994) Requirement Specification: Learning Object, Process, and Data Methodologies

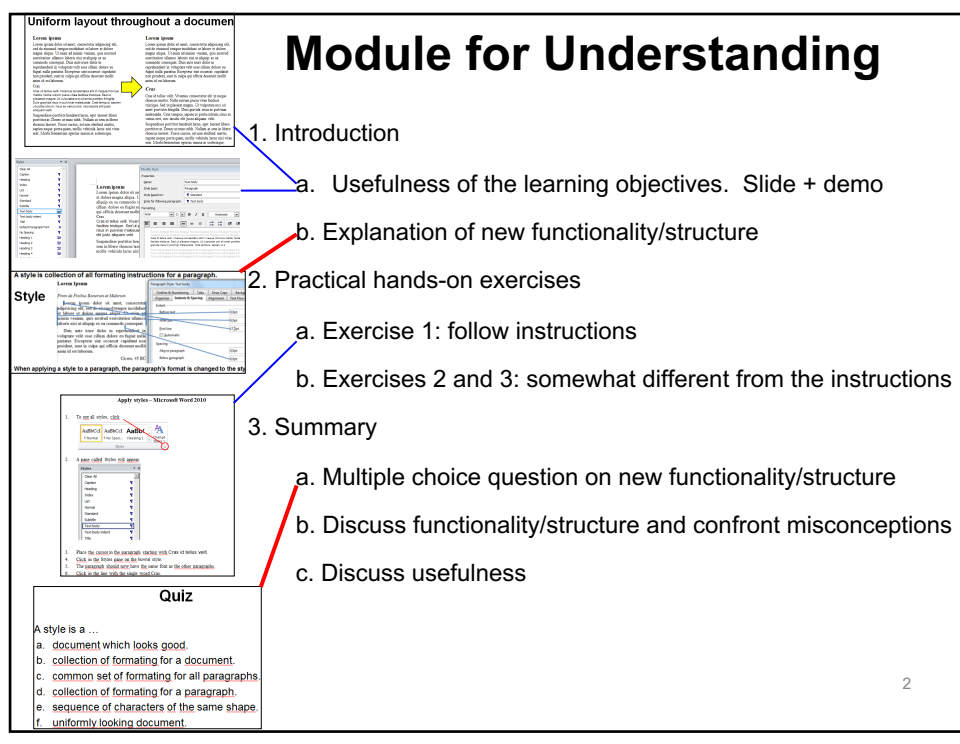

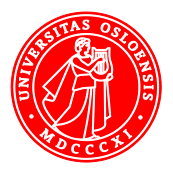

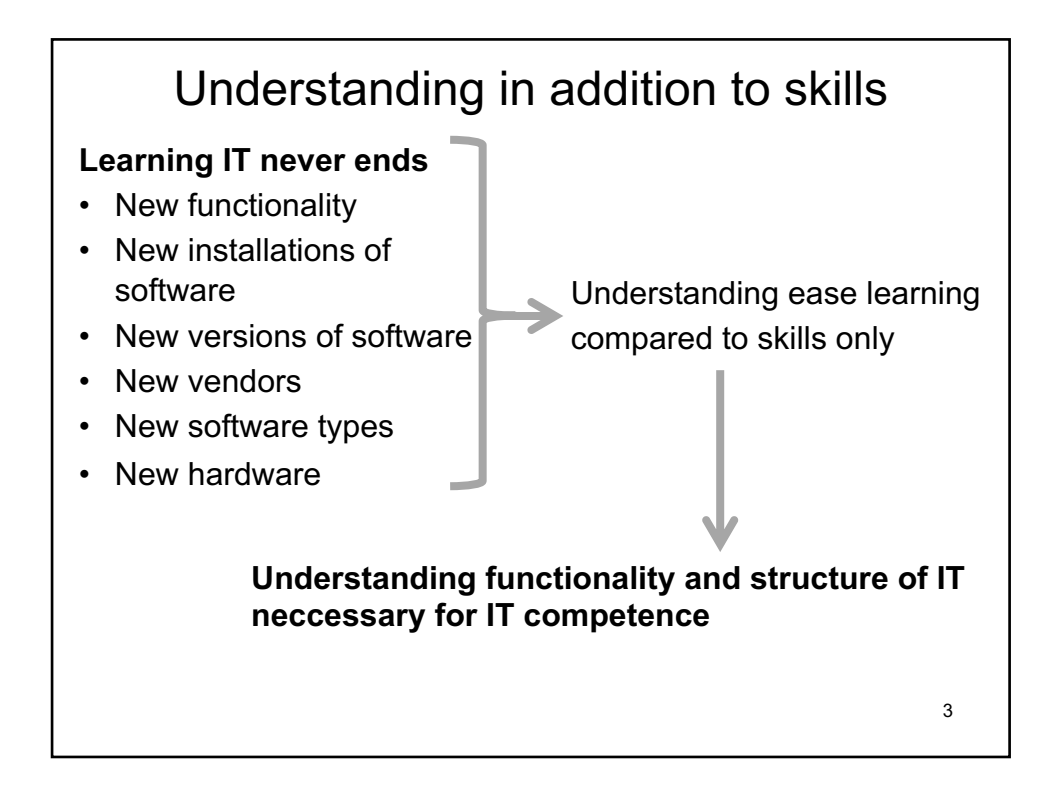

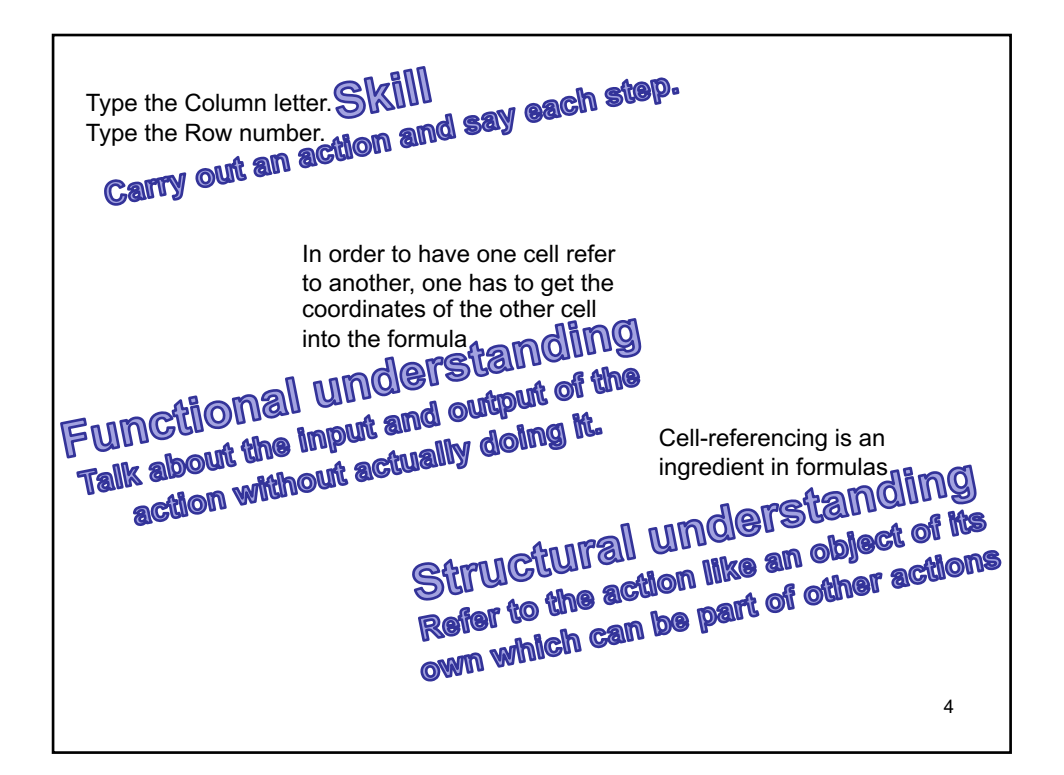

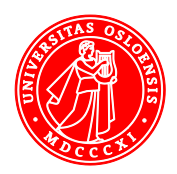

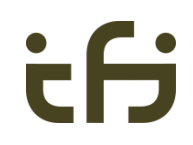

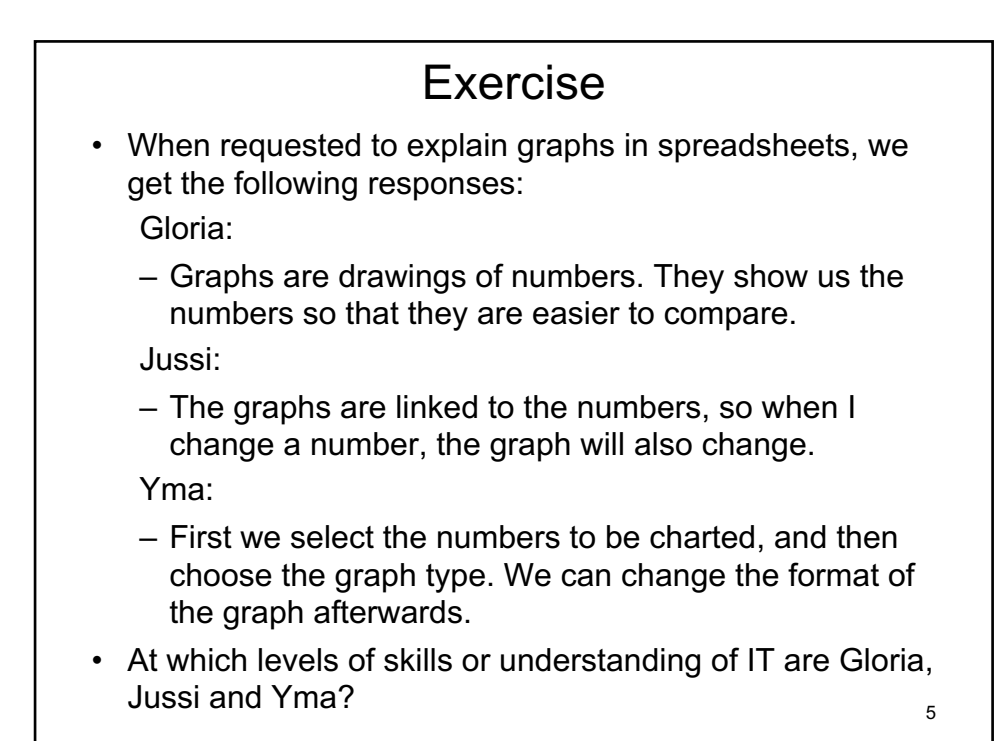

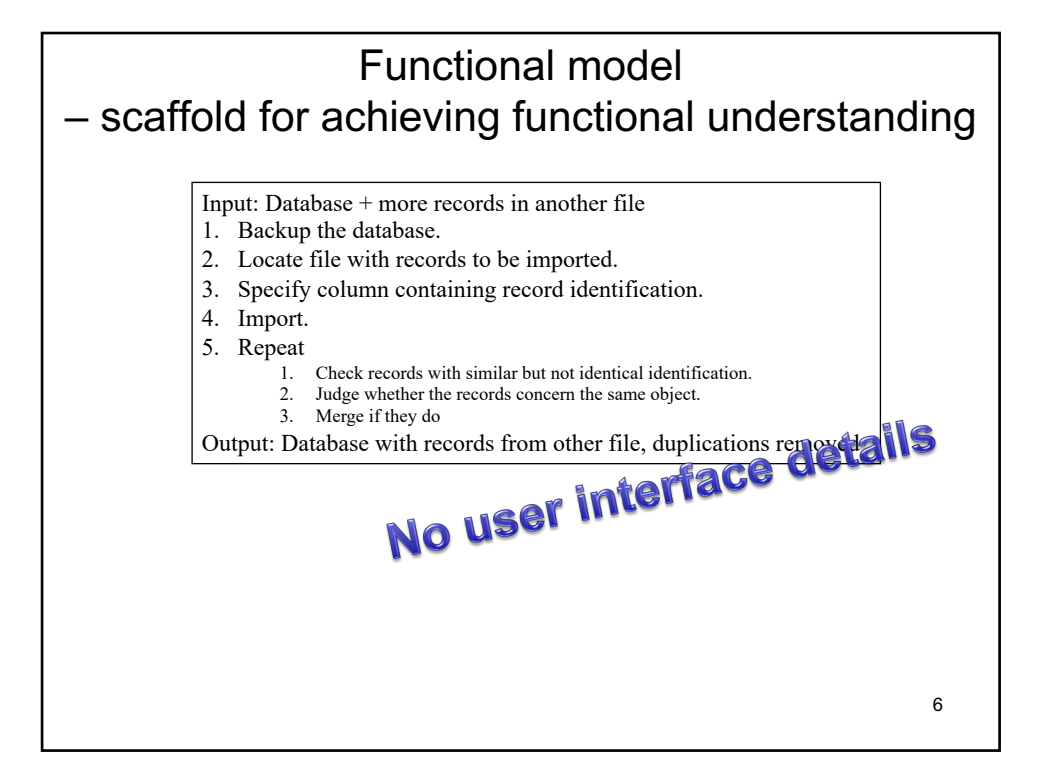

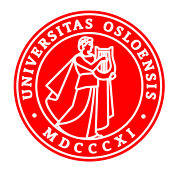

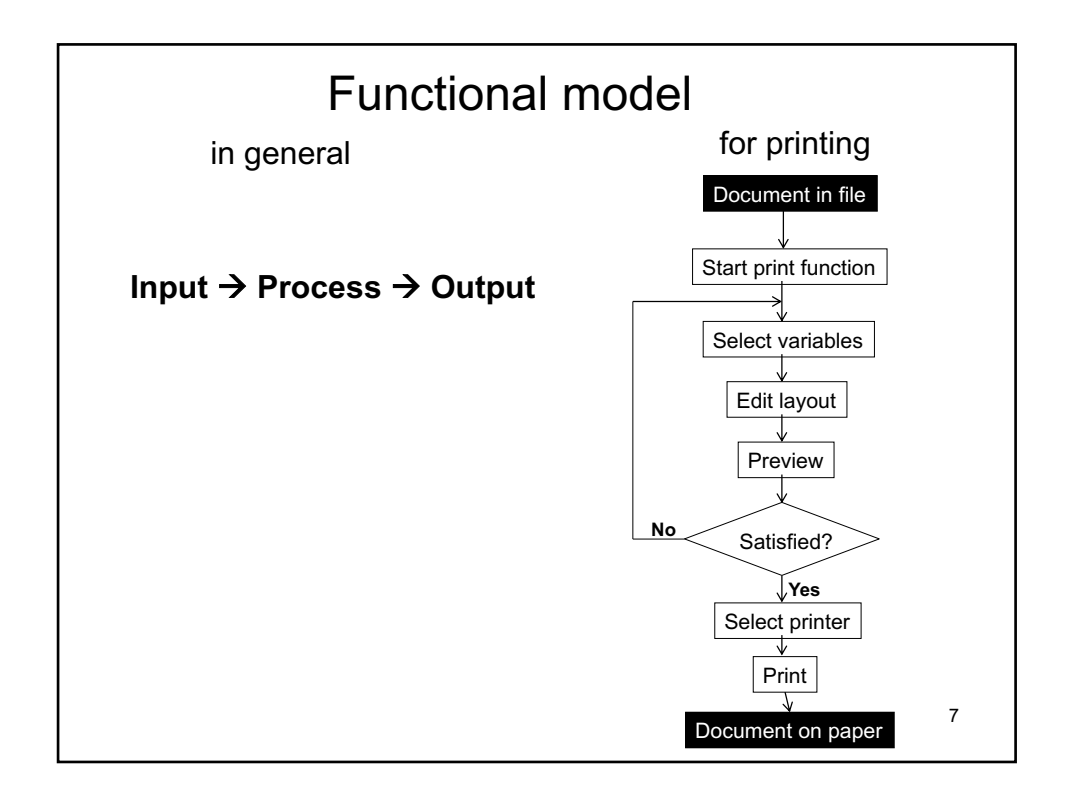

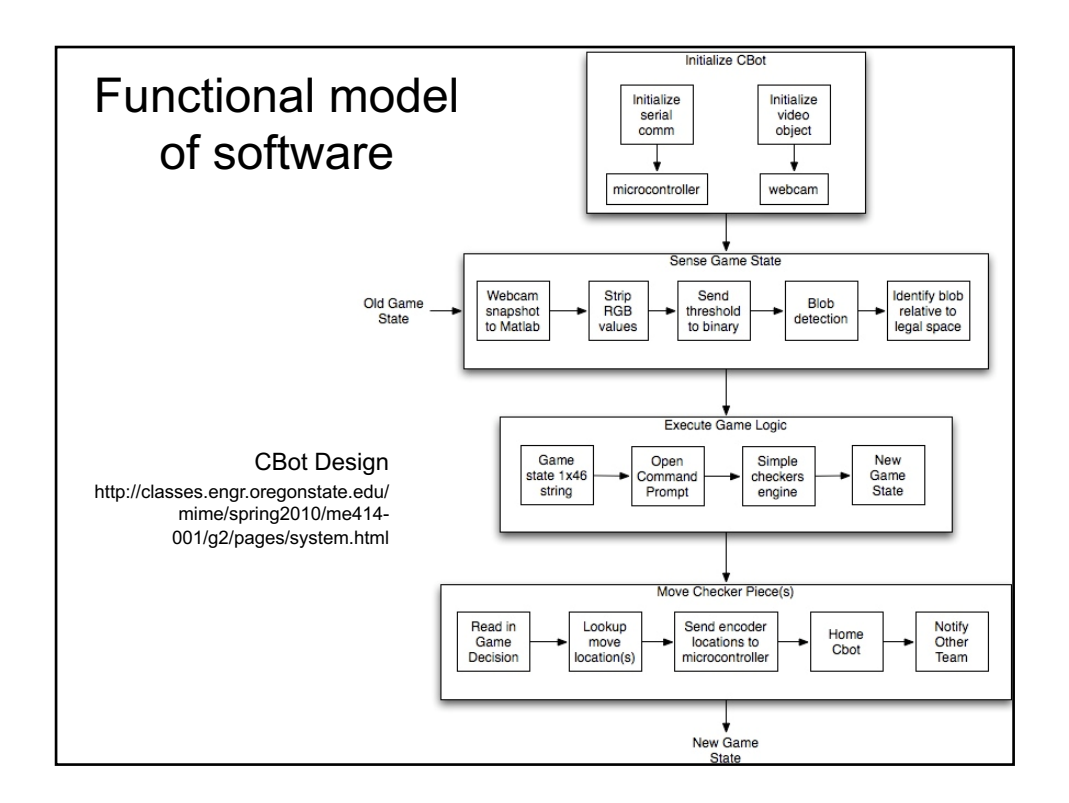

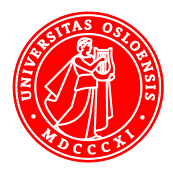

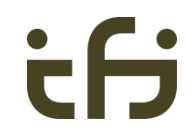

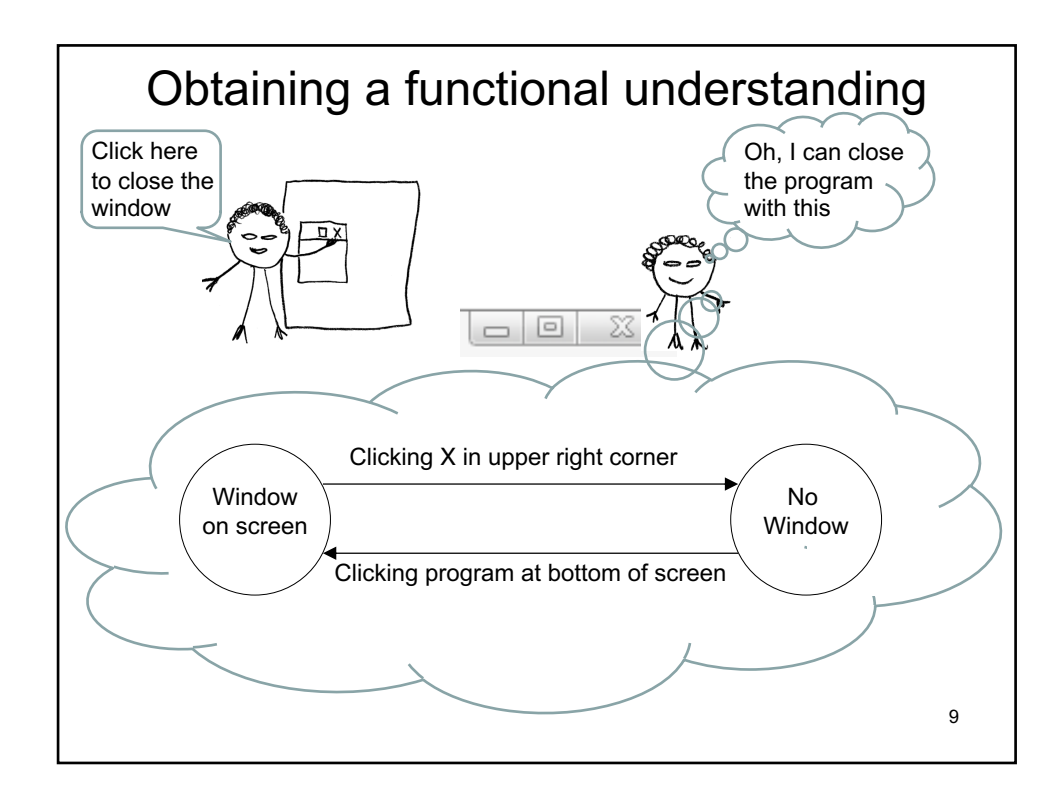

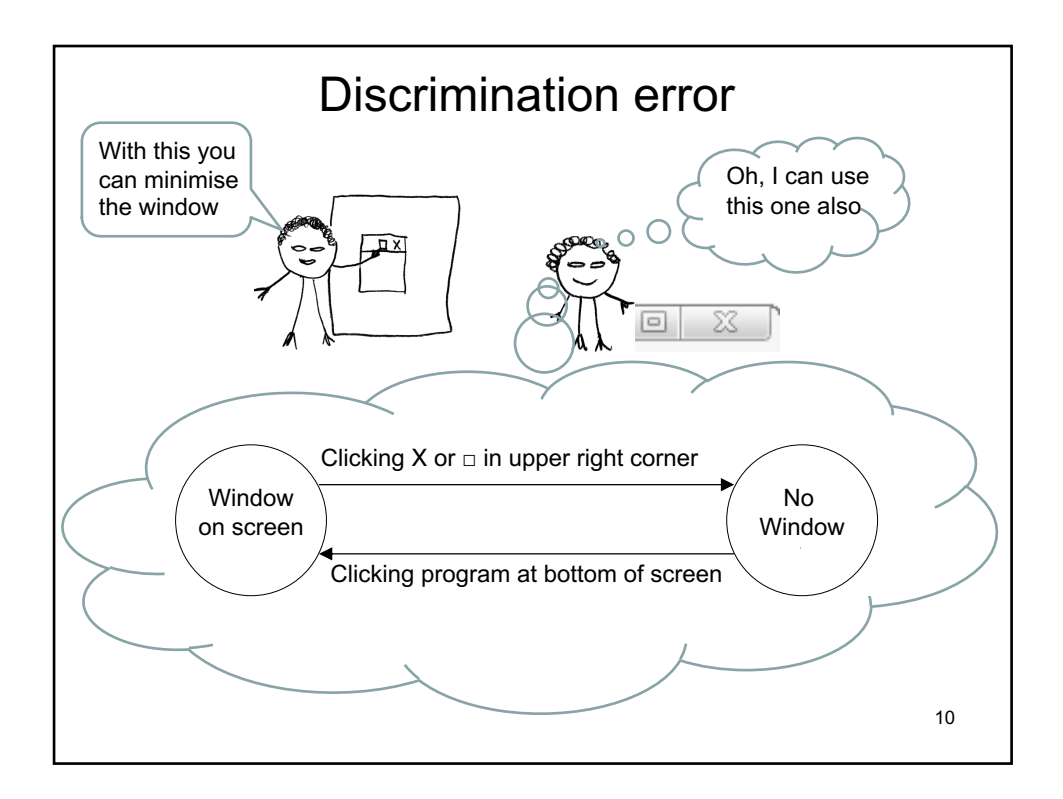

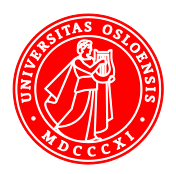

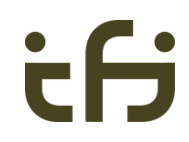

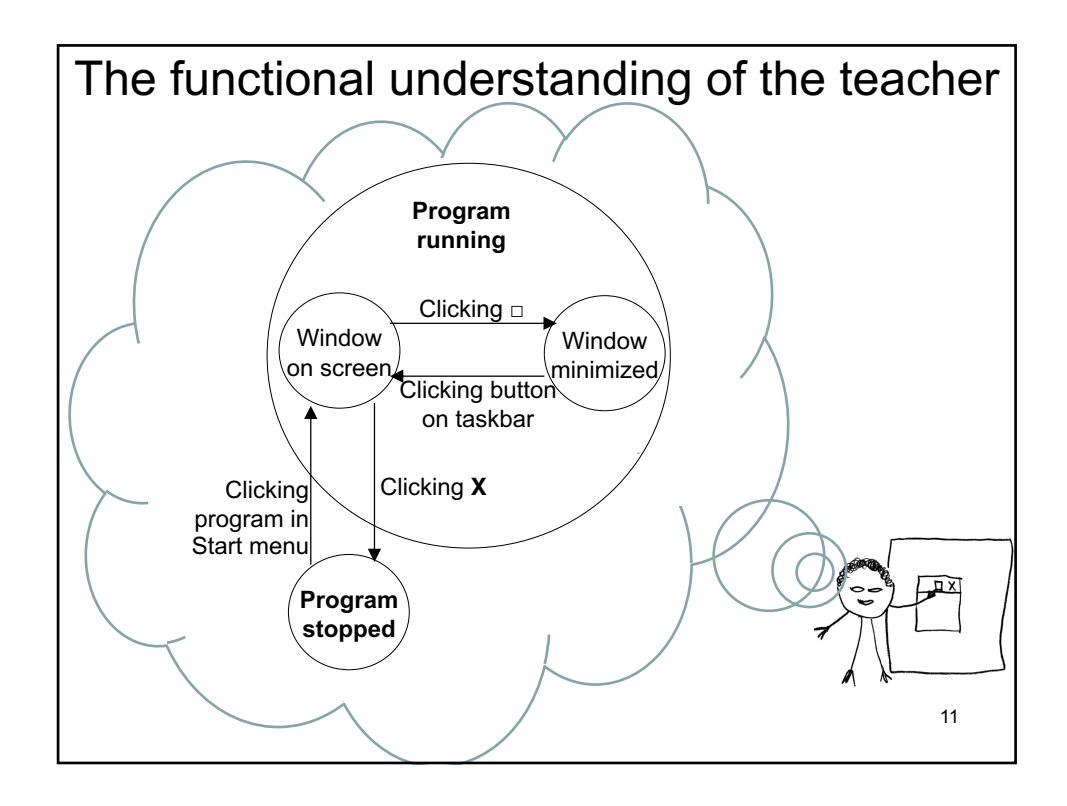

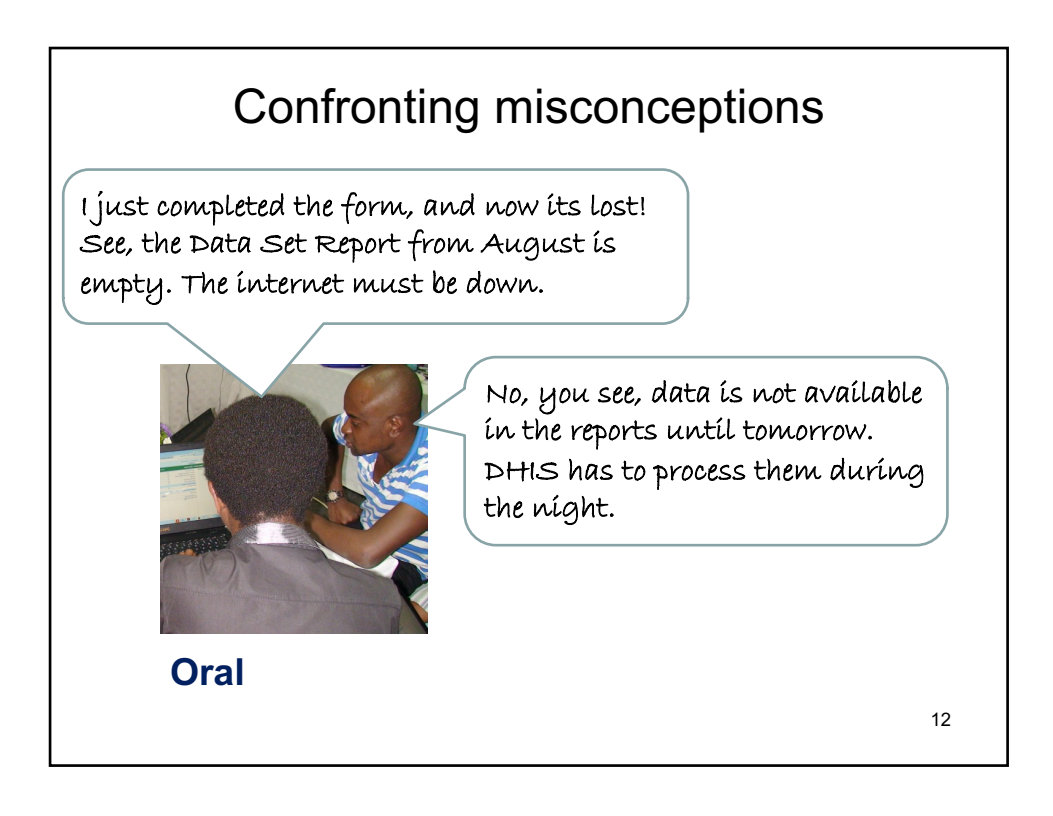

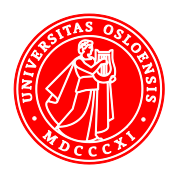

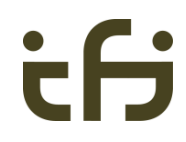

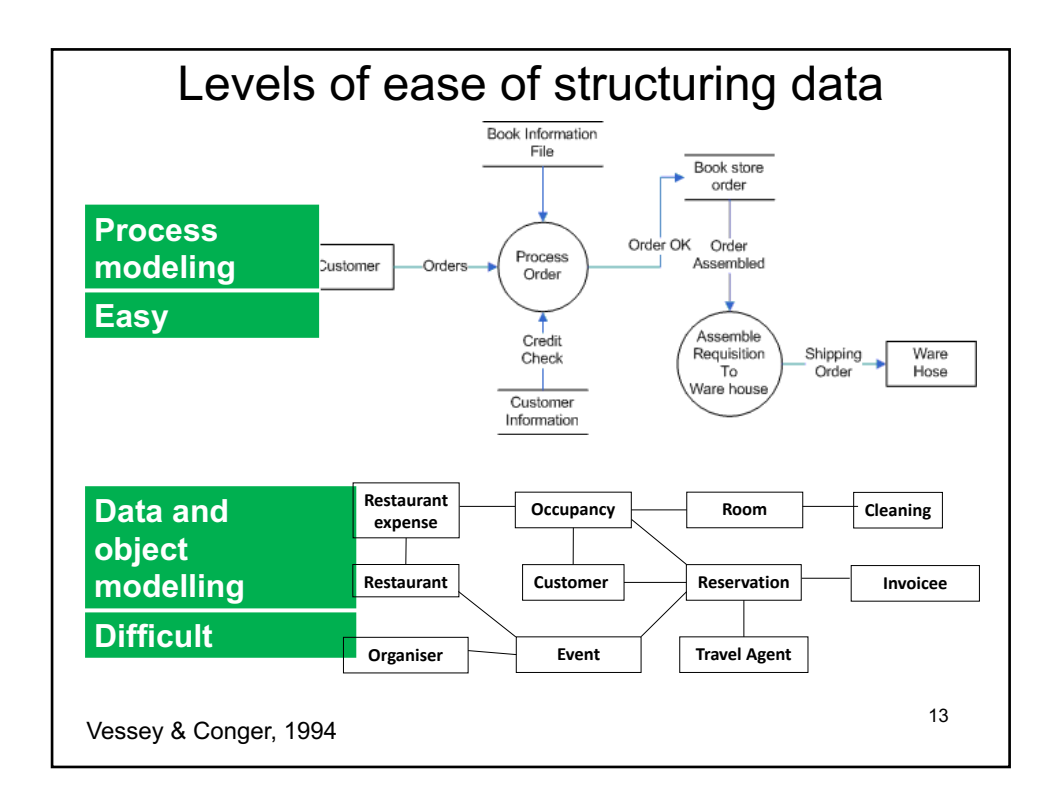

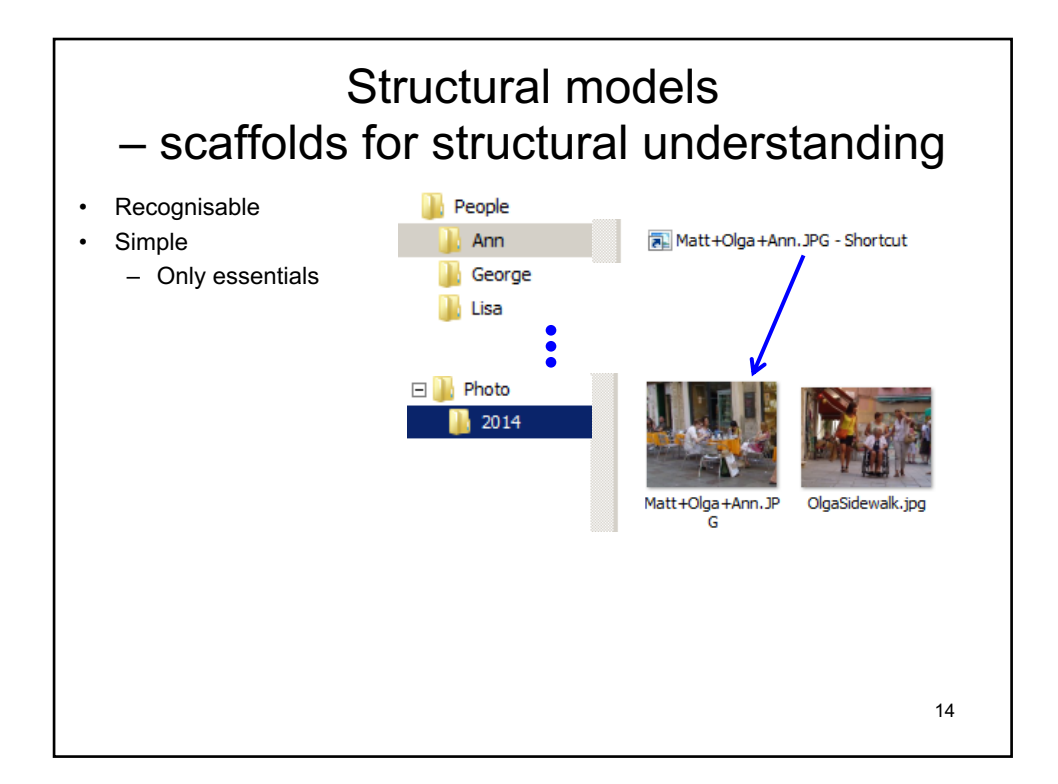

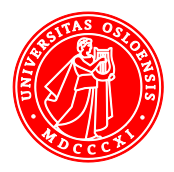

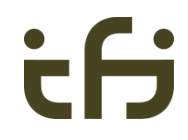

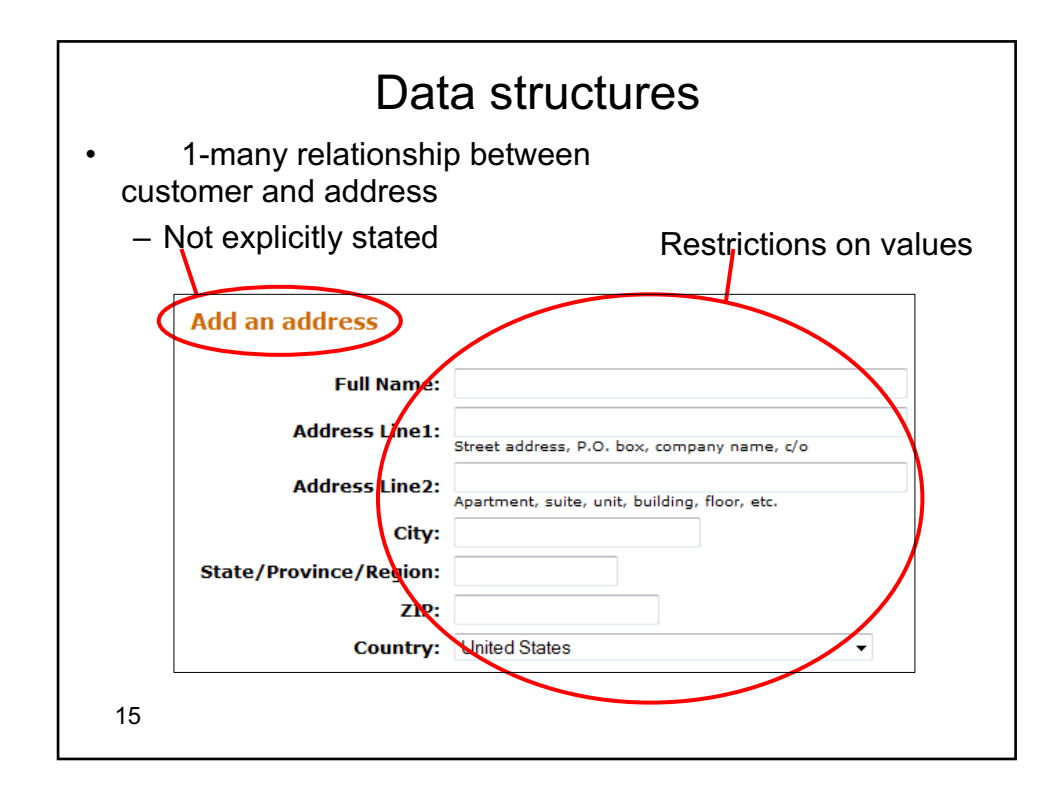

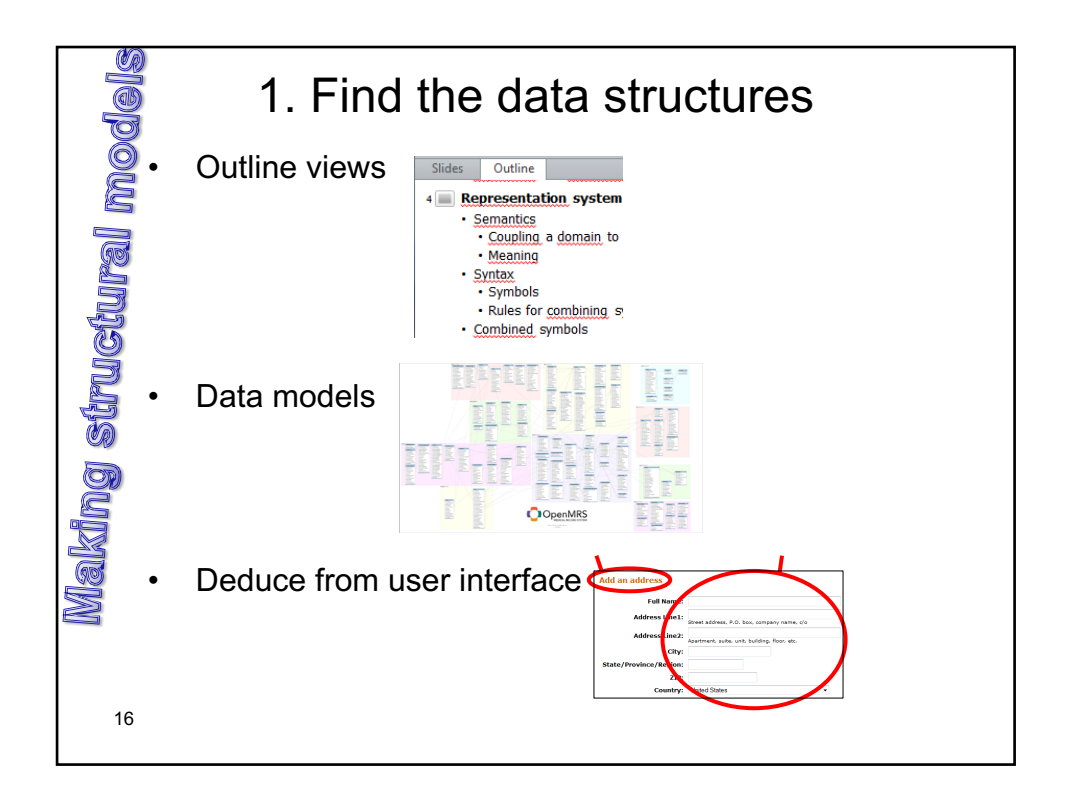

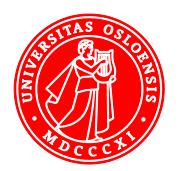

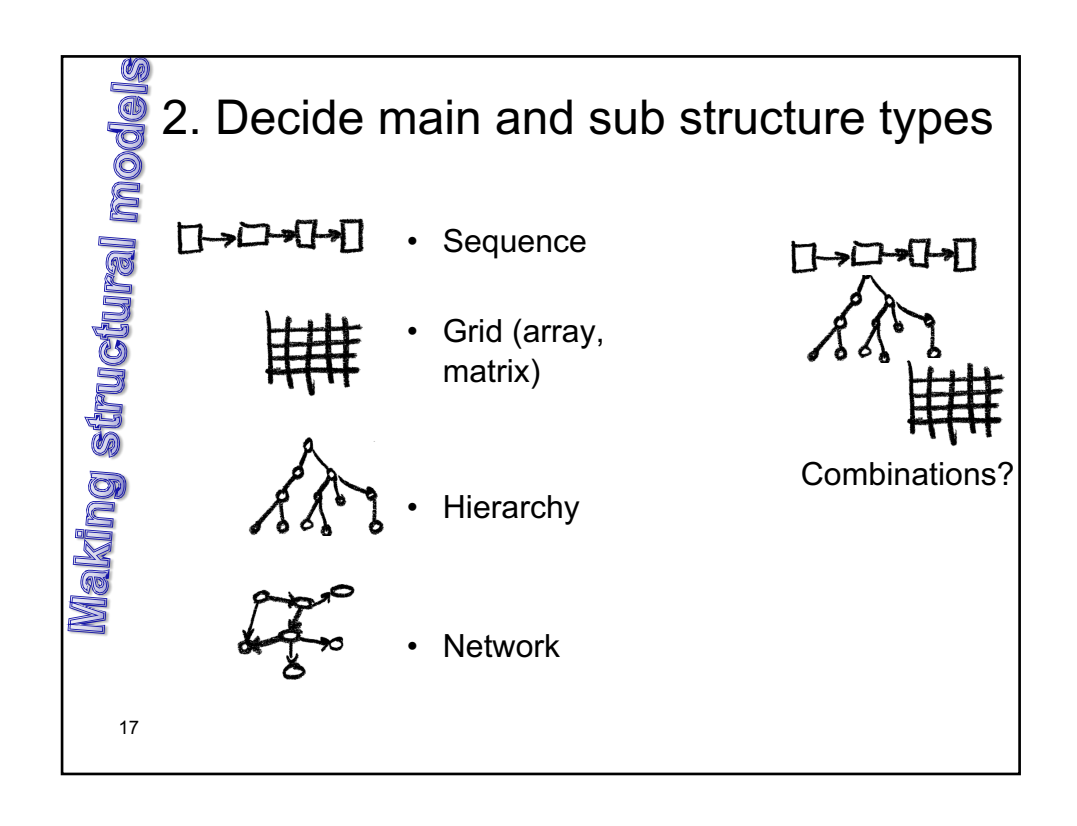

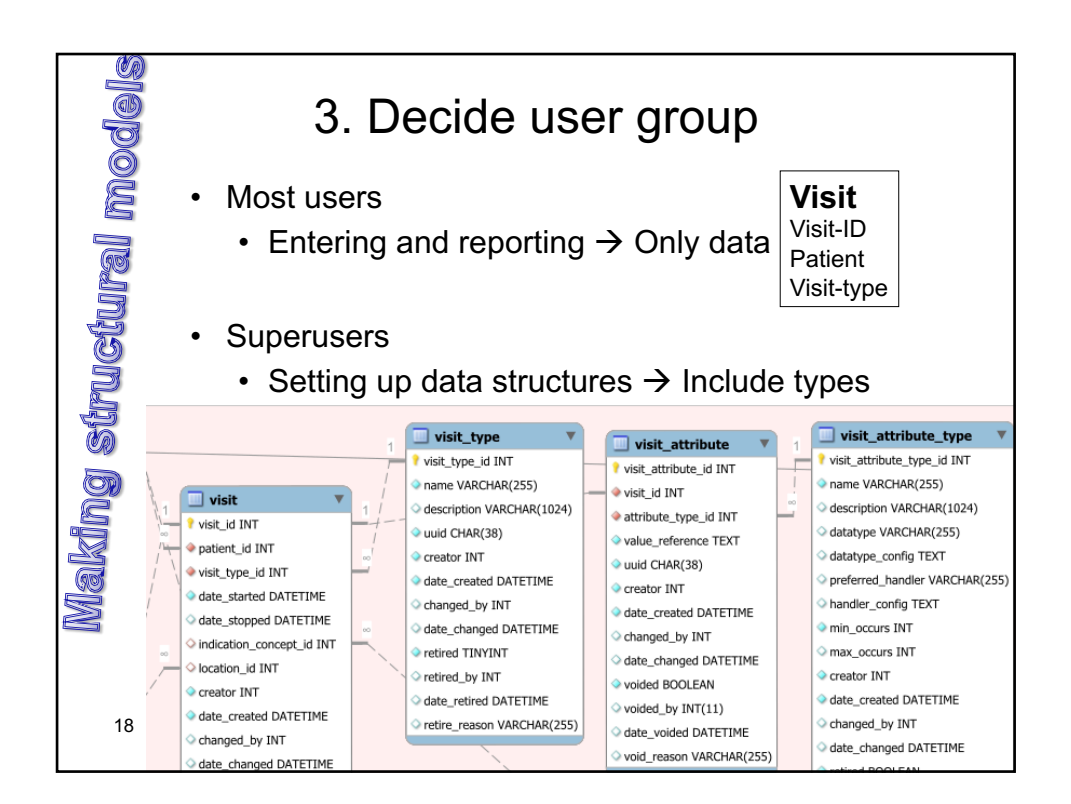

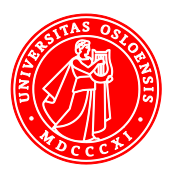

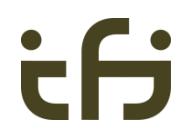

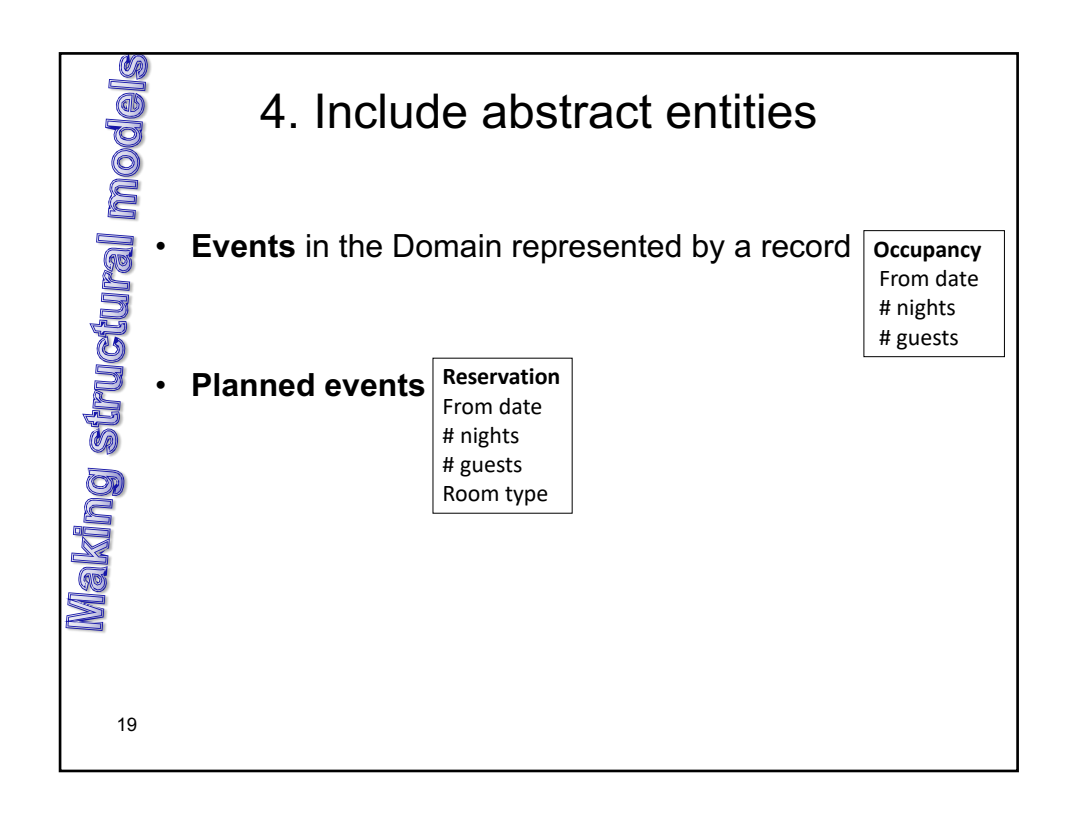

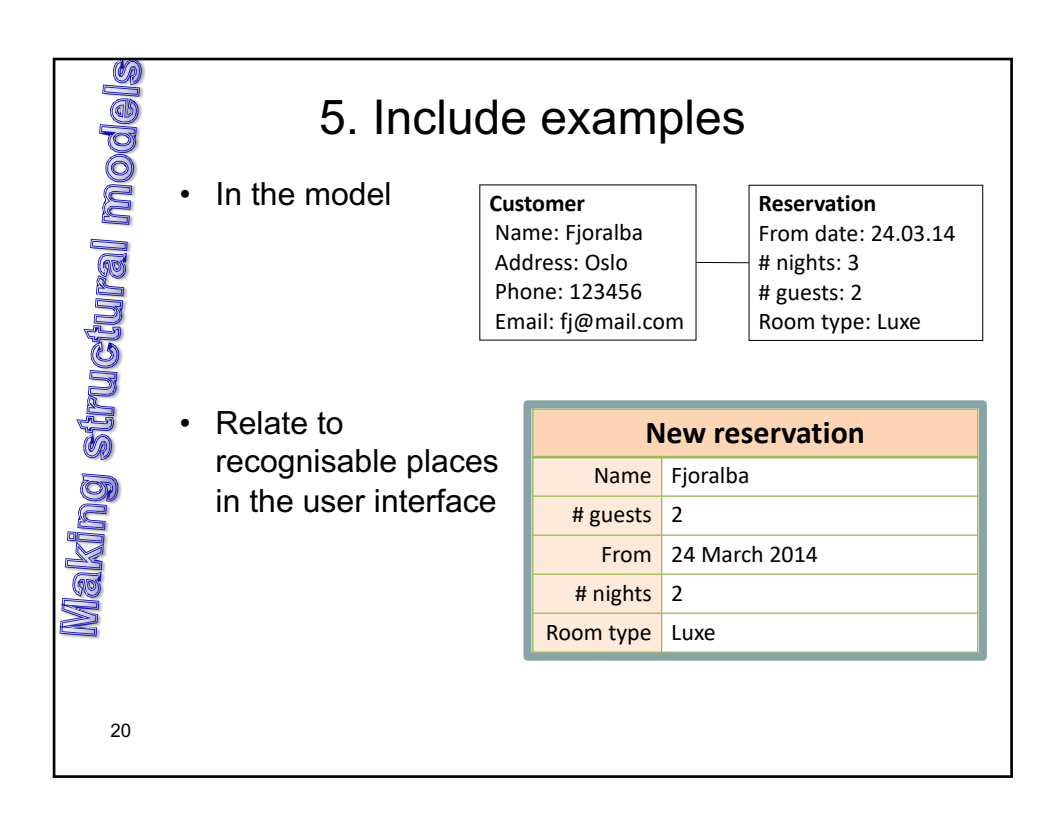

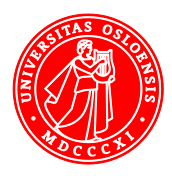

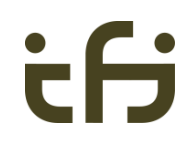

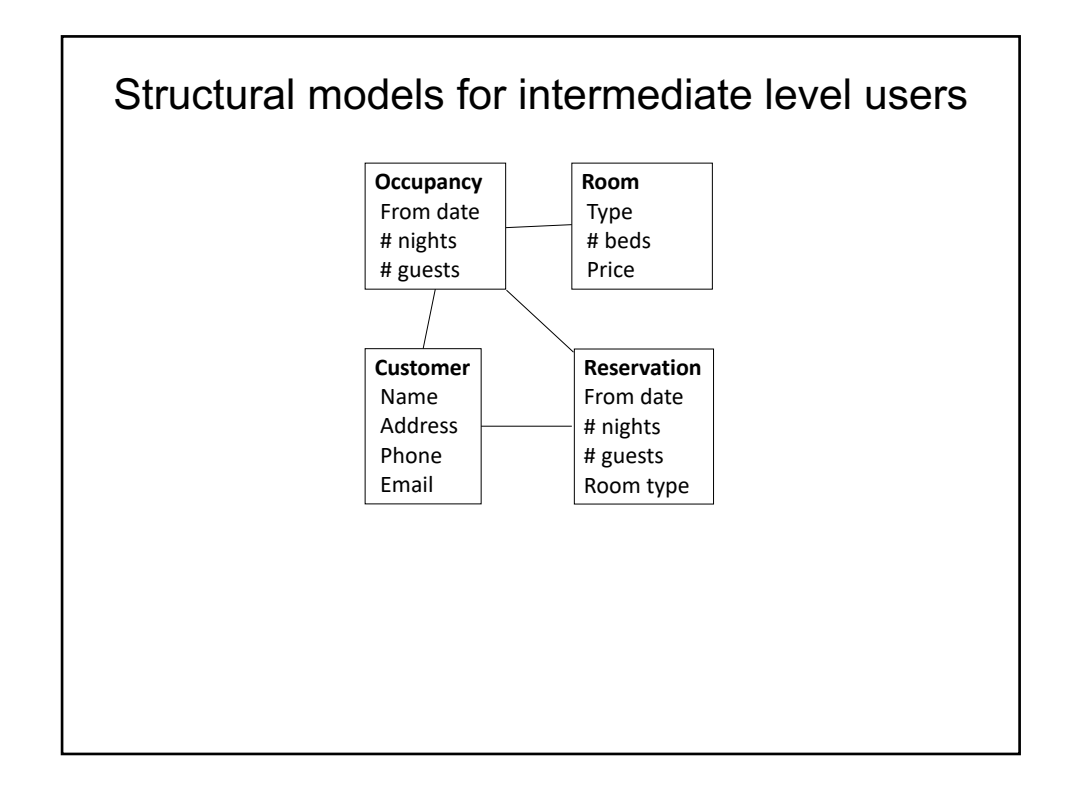

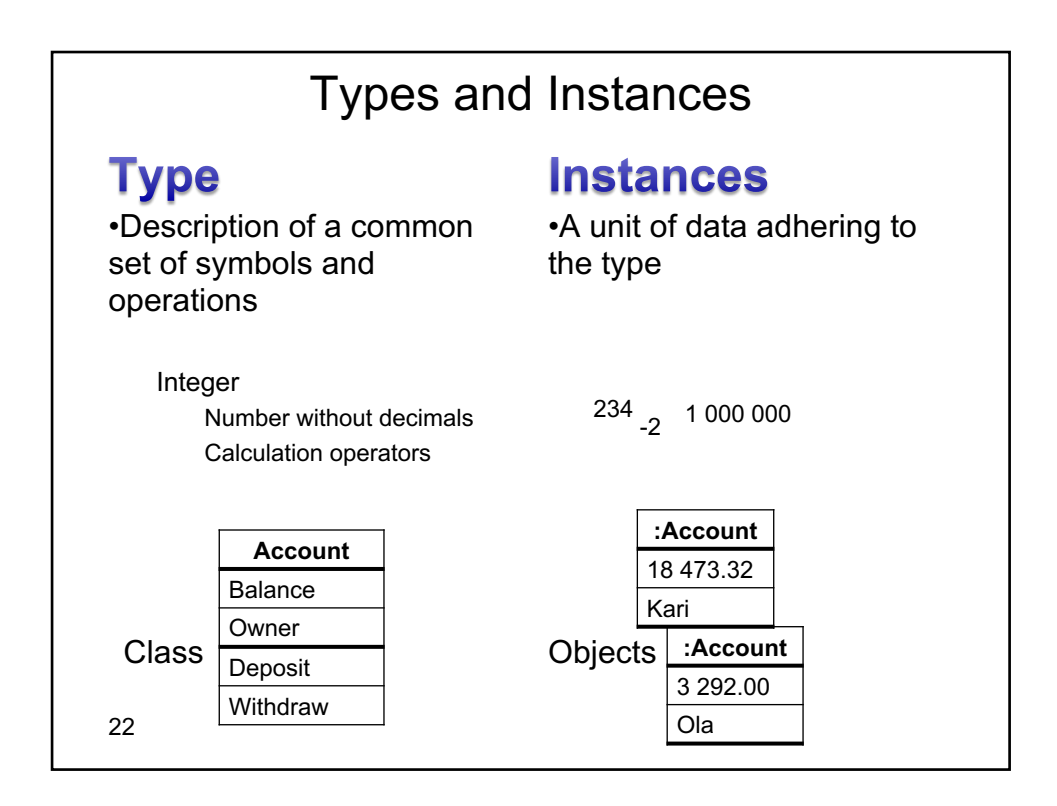

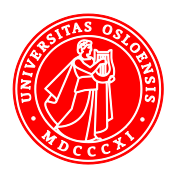

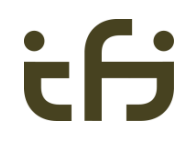

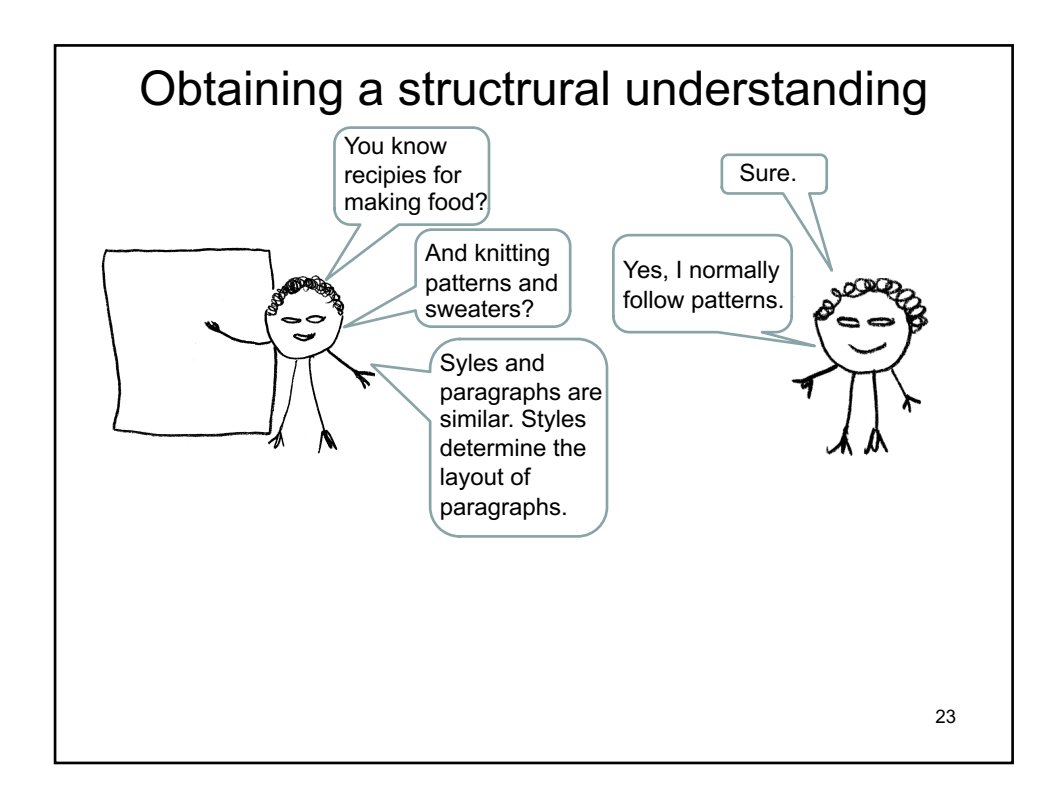

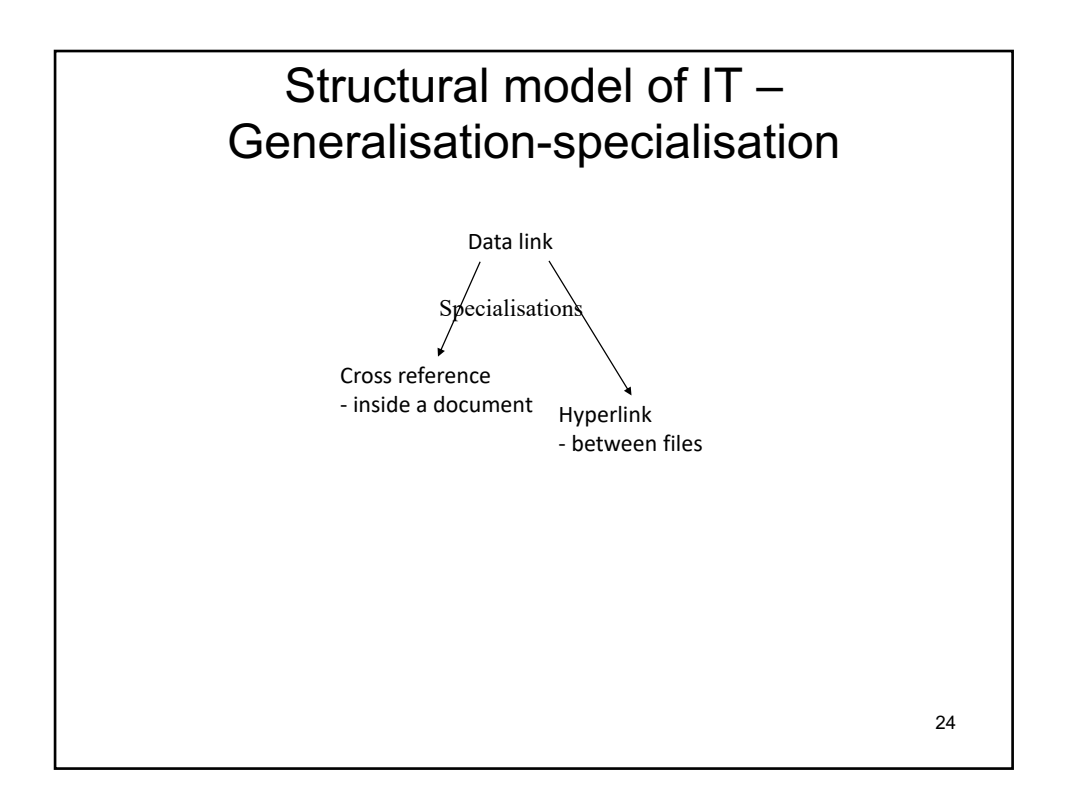

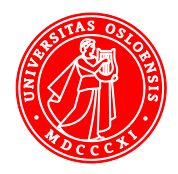

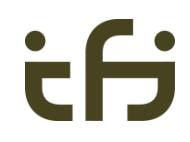

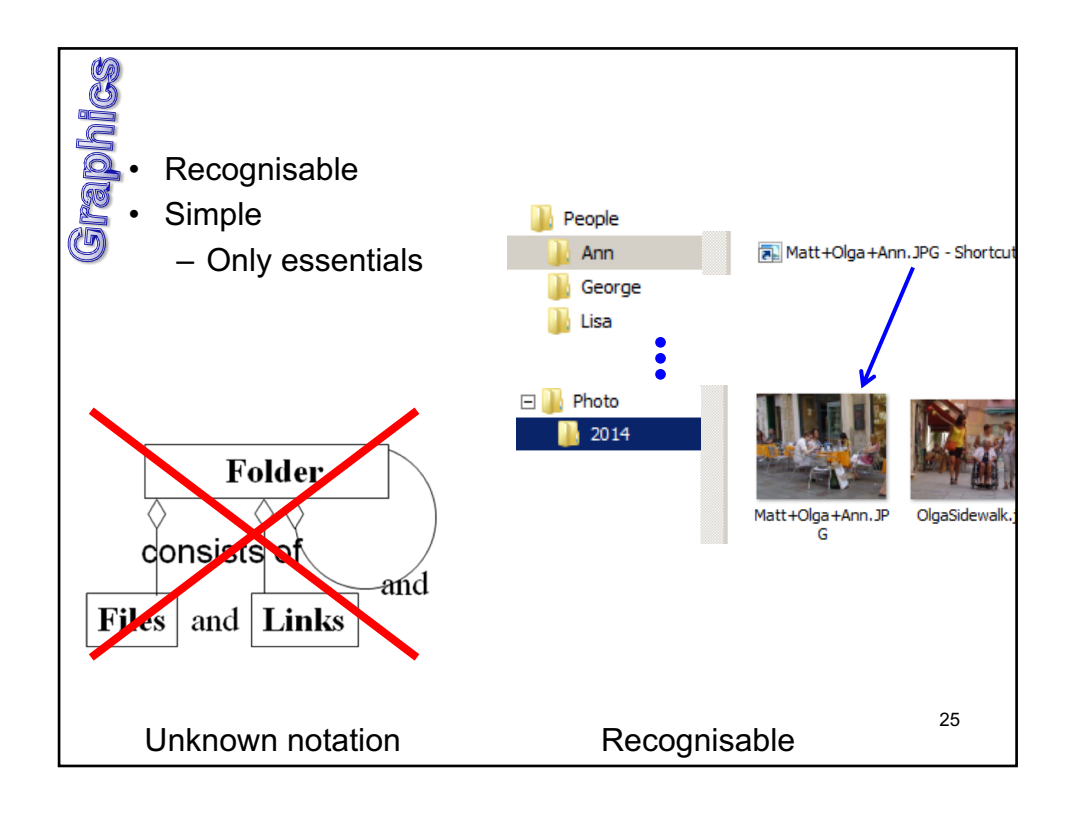

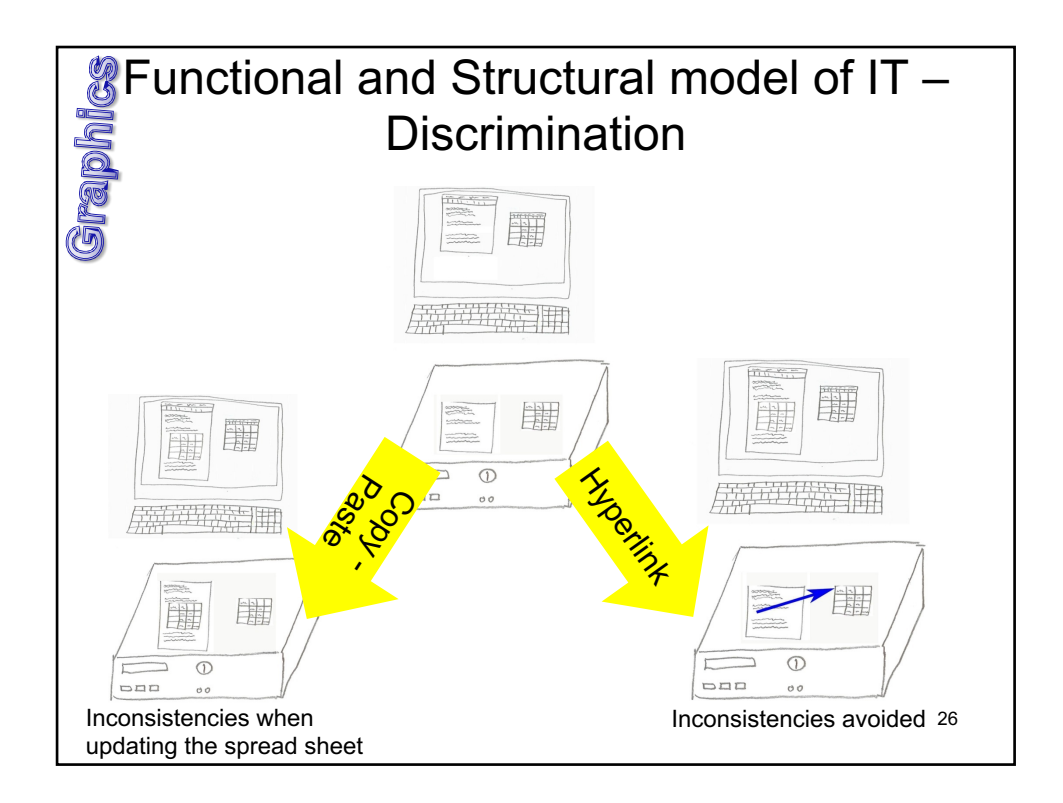

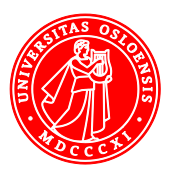

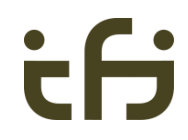

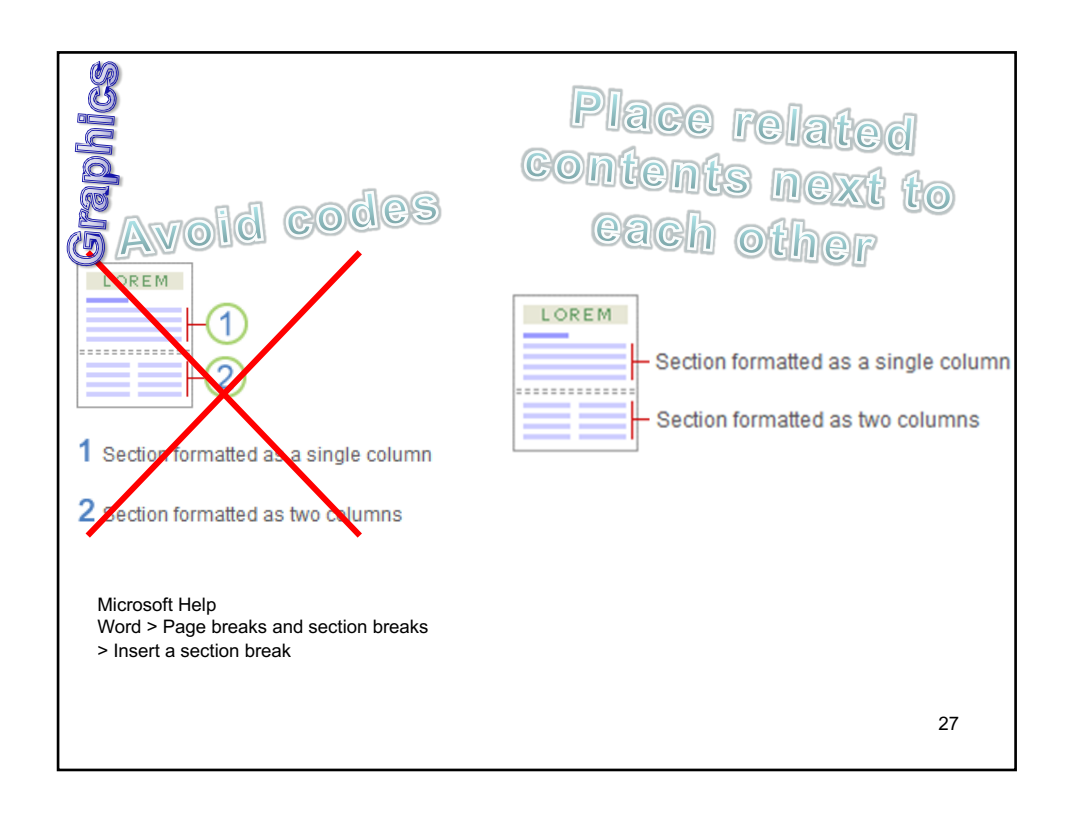

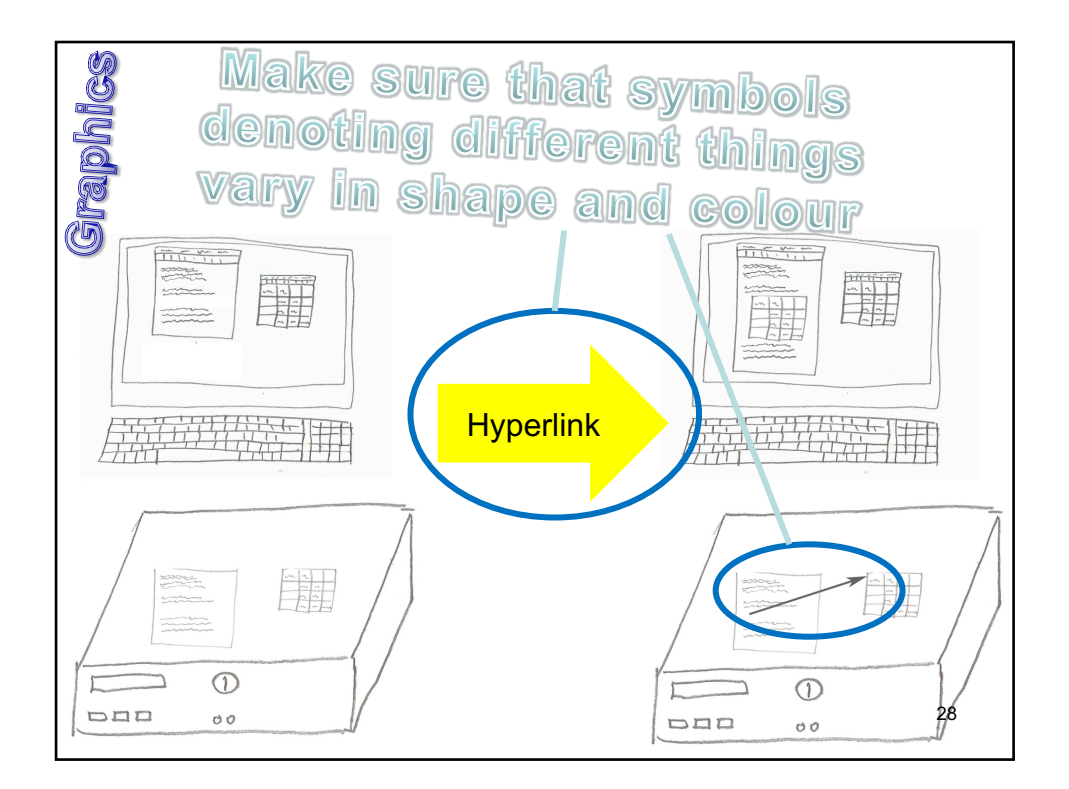

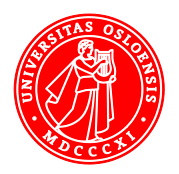

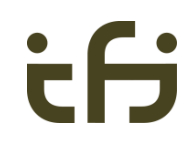

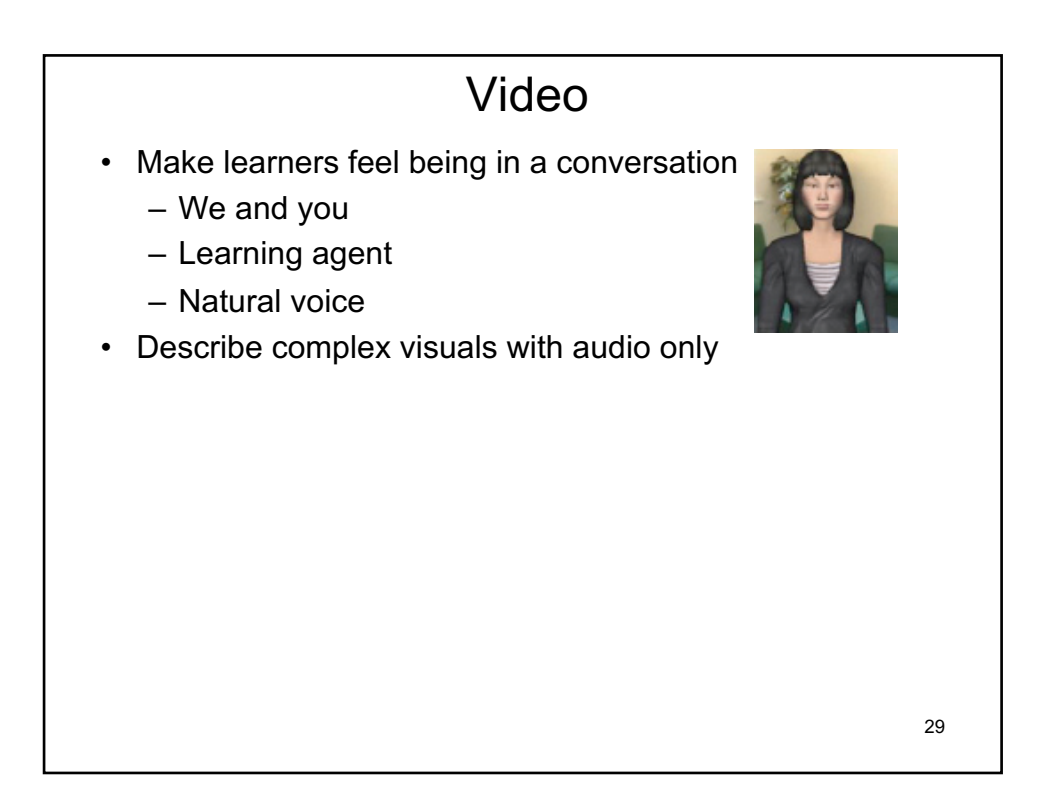

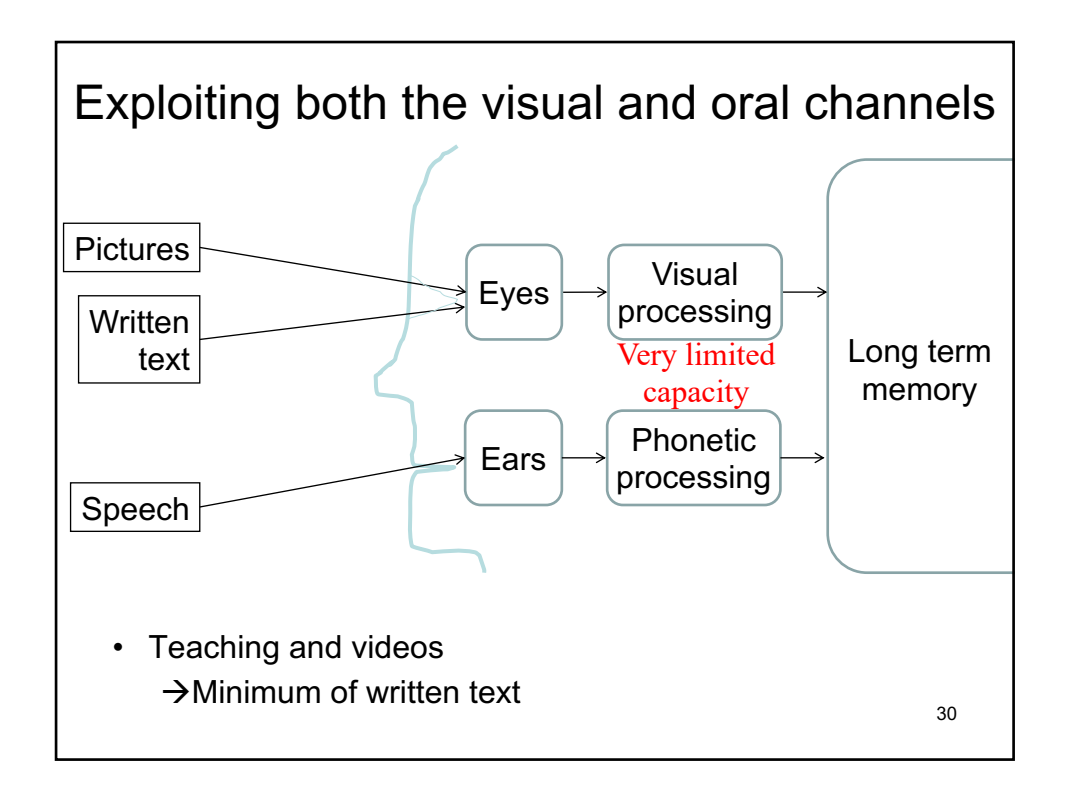

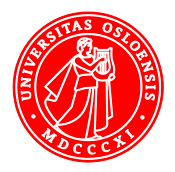

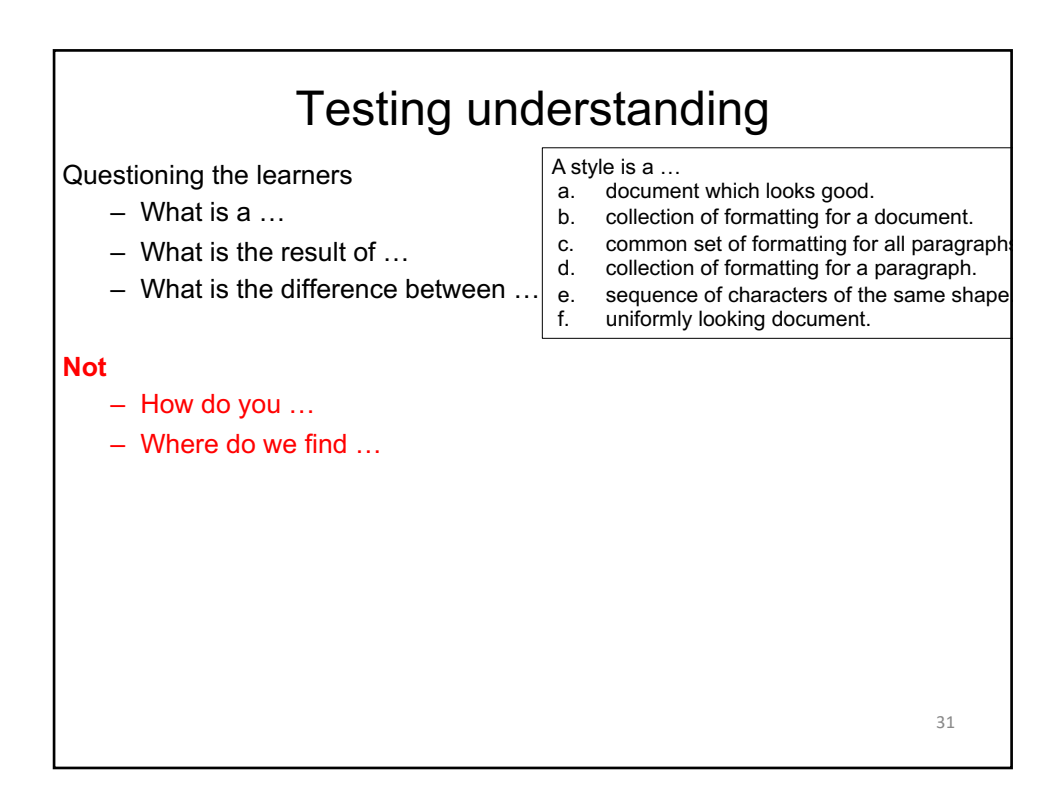

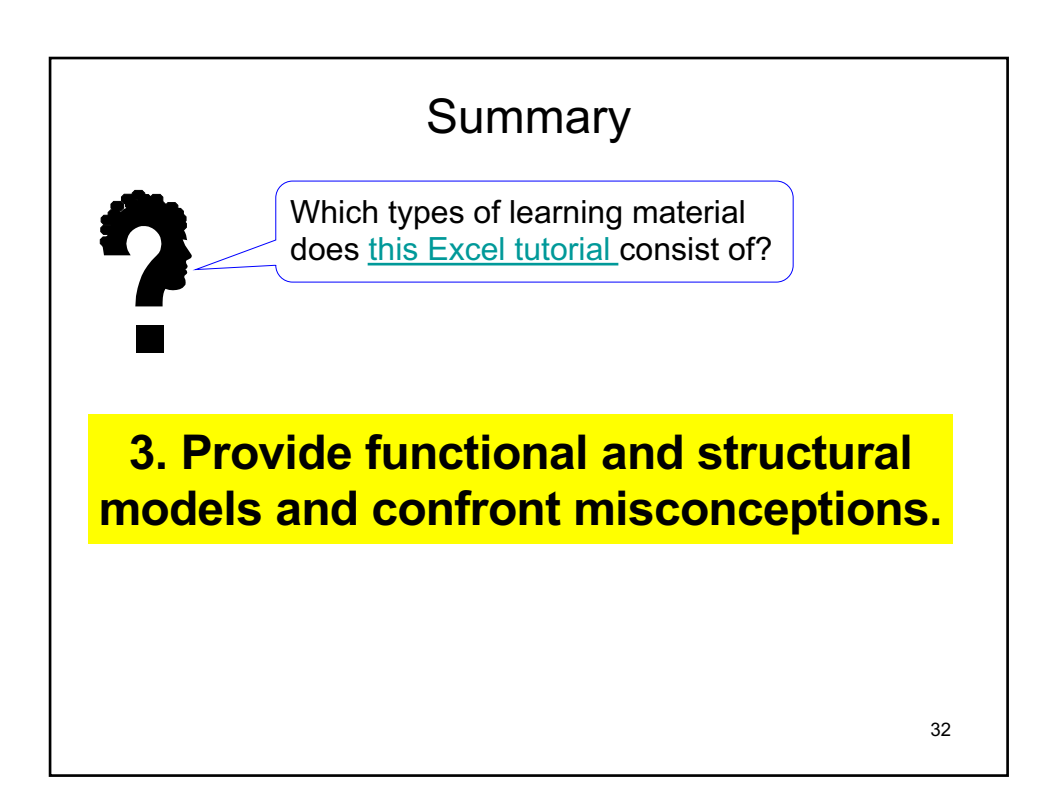

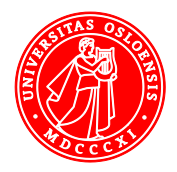

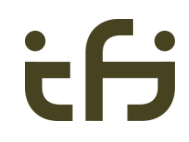